(i) Printed Pages: 2

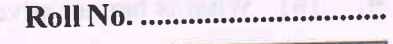

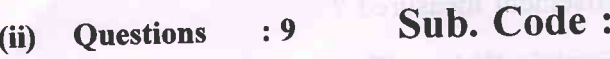

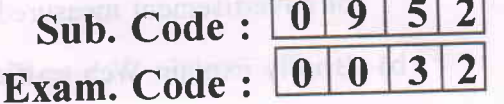

Bachelor of Computer Applications 6<sup>th</sup> Semester (20s4)

## E-COMMERCE

## Paper : BCA-16-601

Time Allowed : Three Hours] [Maximum Marks : 65]

Note :- Attempt ONE question each from Sections A, B, C and D. Section-E is compulsory. All questions carry equal marks.

### SECTION-A

- 1. What are the problems with the traditional business systems? Define E-commerce and discuss the operational and strategic benefits of E-commerce.
- 2. What do you mean by Electronic Data Interchange (EDI)? What are the components of EDI? Also explain the benefits (c) Triber-bunk cle ming restern of EDI in brief.

## SECTION-B

3. What is a Web-based business ? What is the need for a Webbased business ? Explain the steps in the process of setting up for business on Internet.

0952/PC-23183 1 [Turn over

ll

I

 $m(x) - f(x)$ 

 $\mathbb{D}$ 

- 4. (a) What is banner advertisement ? How is the effectiveness of advertisement measured ?
	- (b) Briefly explain Web traffic analysis.

### SECTION-C

- 5. What are the various types of electronic payment systems ? Explain in detail the electronic purses.
- 6. Discuss the online third party verified payment system through credit and debit cards.

#### SECTION-D  $s$  and  $\mathbb{R}$ .

- 7. Explain Mobile Commerce Framework in detail'
- 8. What is a Cybercrime? What are the different types of cyber-crimes ? Explain in detail the provisions of IT Act, 2000 to deal with these crimes.

## SECTION-E

g. Write short notes on the following :-

- (a) TYPes of E-commerce
- ends (b) Elements of a Webpage are nonmolecular and we
	- (c) Inter-bank clearing system
	- (d) Cyber Forensics.  $4+3+3+3+3$ <br>Able and beam set a tech stream beam beam and beam and beam  $4+3+3+3$

4500

0952/PC-23183

I ll l  $\overline{2}$ 

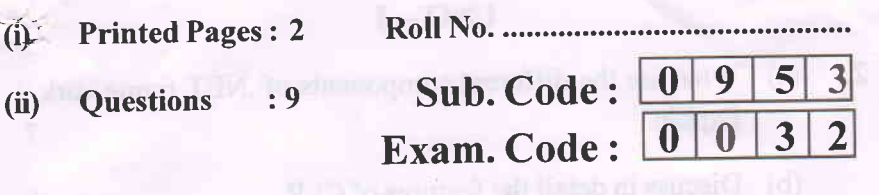

Bachelor of Computer Applications 6<sup>th</sup> Semester (20s4) APPLICATION DEVELOPMENT USING VB.NET

Paper-BCA-16-602

## Time Allowed: Three Hours [Maximum Marks: 65

- Note :- Attempt five questions in all, including Question No. I which is compulsory and selecting one question from eachunit.
- 1. Attempt all the following:
	- (a) What do you mean by hierarchy of operations ?
	- (b) How type conversion is done in VB.NET ?
	- (c) Define event driven programming.
	- (d) what is the difference between slider control and spin control ?
	- (e) Distinguish between data adaptor and data set.
	- (f) How email address validation is done ?
	- (g) What is a provider class ?  $2+2+2+2+2+2+1$

0953/PC-23184 **1** [Turn over

l

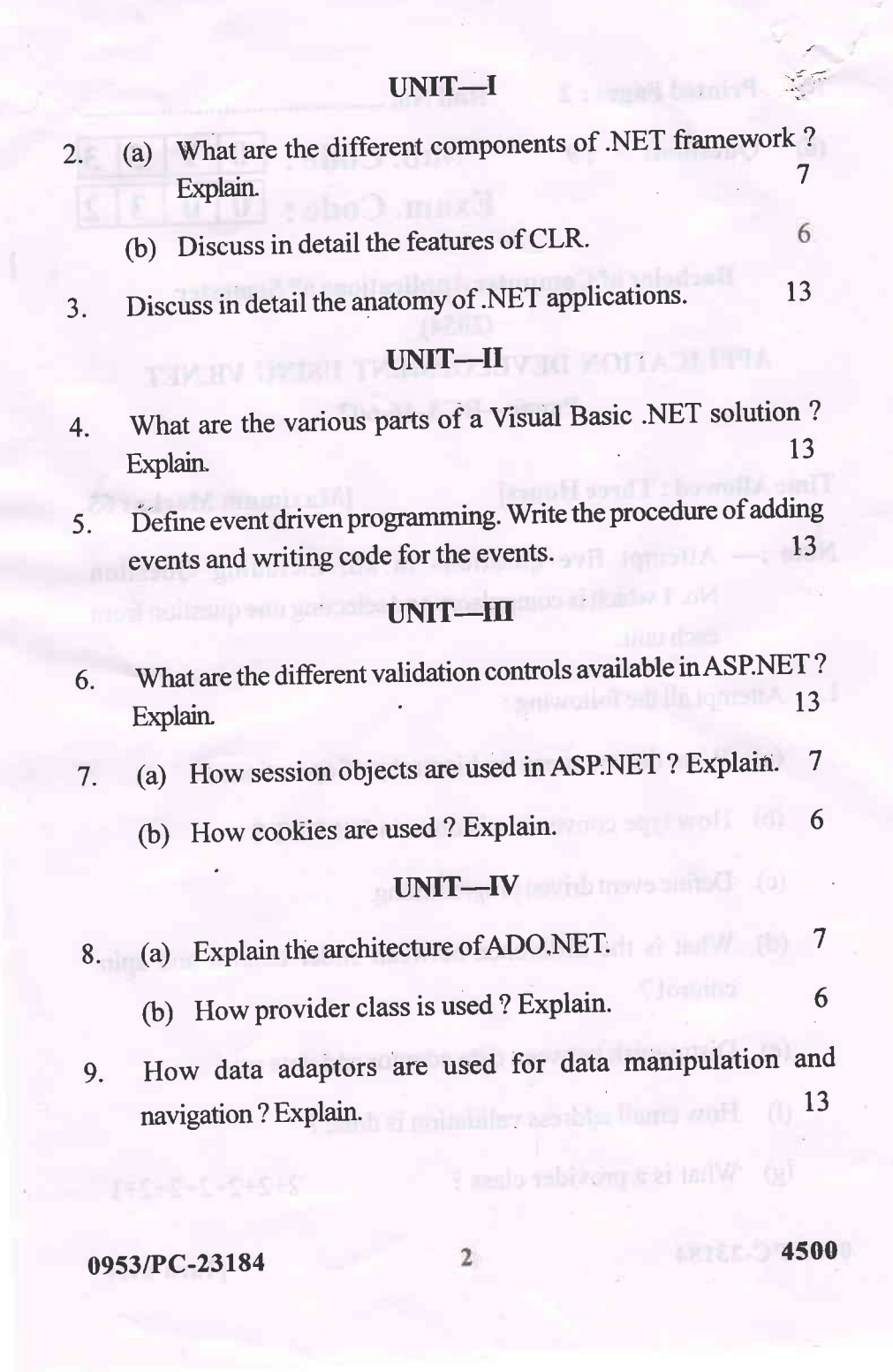

٣

ä

k

lr

)

(i)- Printed Pages: <sup>3</sup>

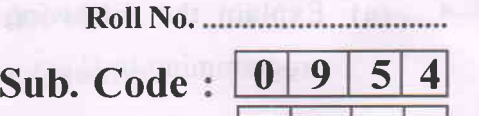

Exam. Code :  $\boxed{0}$  0 3 2

(ii) Ouestions : 9

Bachelor of Computer Applications 6<sup>th</sup> Semester

## $(2054)$

## COMPUTER GRAPHICS AND MULTIMEDIA APPLICATIONS

## Paper : BCA-16-603

## Time Allowed : Three Hours [Maximum Marks : 65]

Note :—Attempt FIVE questions in all, including Q. No.  $9$  in Section-E, which is compulsory, taking ONE each from Section-A to Section-D.

## SECTION-A

- 1. What is Computer Graphics ? Explain the different applications of computer graphics in several frelds. State any two graphics functions in graphics software. 13
- 2. What is Cathode Ray Tube (CRT) ? Explain the functioning of CRT with proper diagram. How is CRT different from LCD and LED ? 13

#### SECTION-B

with suitable examples. 3. What do you understand by computer-aided design (CAD) ? Highlight the salient features and major applications of CAD 13

 $\overline{1}$ 

0954/PC-23185

T

[Turn over

- 4. (a) Explain the following in the context of graphics programming in C :
	- (i) Changing style of a line
	- (ii) Displaying text in graphics mode.
	- (b) Write a C-program to draw concentric circles for radius varying from 10 to 50 units with a step size of 5.

7,6

### SECTION-C

- What is Multimedia ? Explain different components and characteristics of multimedia. Enumerate the stages of multimedia application development. 5.
- 6. With the help of an illustration, explain the planning and design, Production and Distribution of a multimedia application. Elaborate the idea generation phase of multimedia project planning. 13

## SECTION-D

- 7. List the characteristics of a good image authoring tool. Name any one popular multimedia-authoring tool and mention its salient features. 13
- 8. Explain the following :-
	- (a) Audio file formats
	- (b) Lossy and lossless image compression.  $7,6$

0954/PC-23185

i

)

 $\overline{2}$ 

# SECTION-E (Compulsory Question)

- g. (a) what are the components of a Graphical User Interface (GUI) ? ExPlain.
	- (b) Explain any three construction commands in AutoCAD.
	- (c) Explain the difference between the terms multimedia systems and multimedia applications, with examples.
	- (d) Explain control panel in Macromedia Director.

4.3.3.3

0954/PC-23185 3 4500